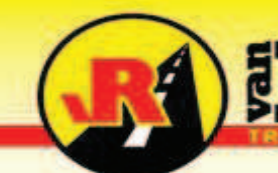

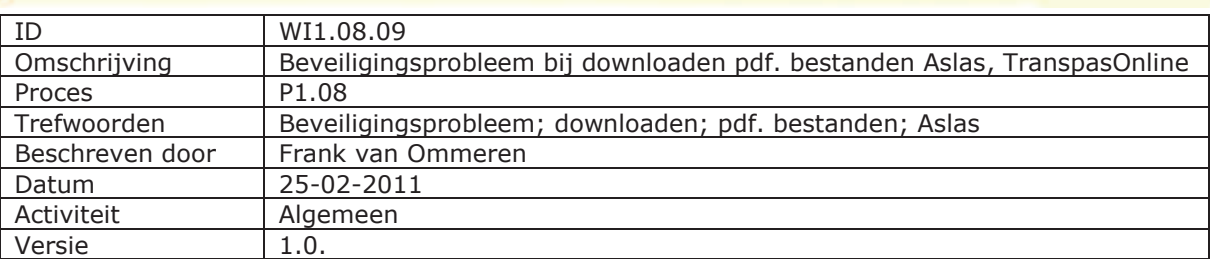

## **1. Doel**

Het verhelpen van het probleem dat er steeds wordt gevraagd om het downloaden van een bestand bij het openen van een pdf. bestand van uit Aslas

— Het downloaden van bestanden van deze website wordt om beveiligingsredenen door Internet Explorer geblokkeerd. Klik hier voor opties…

## **2. Werkinstructie beveiligingsprobleem**

REENEN

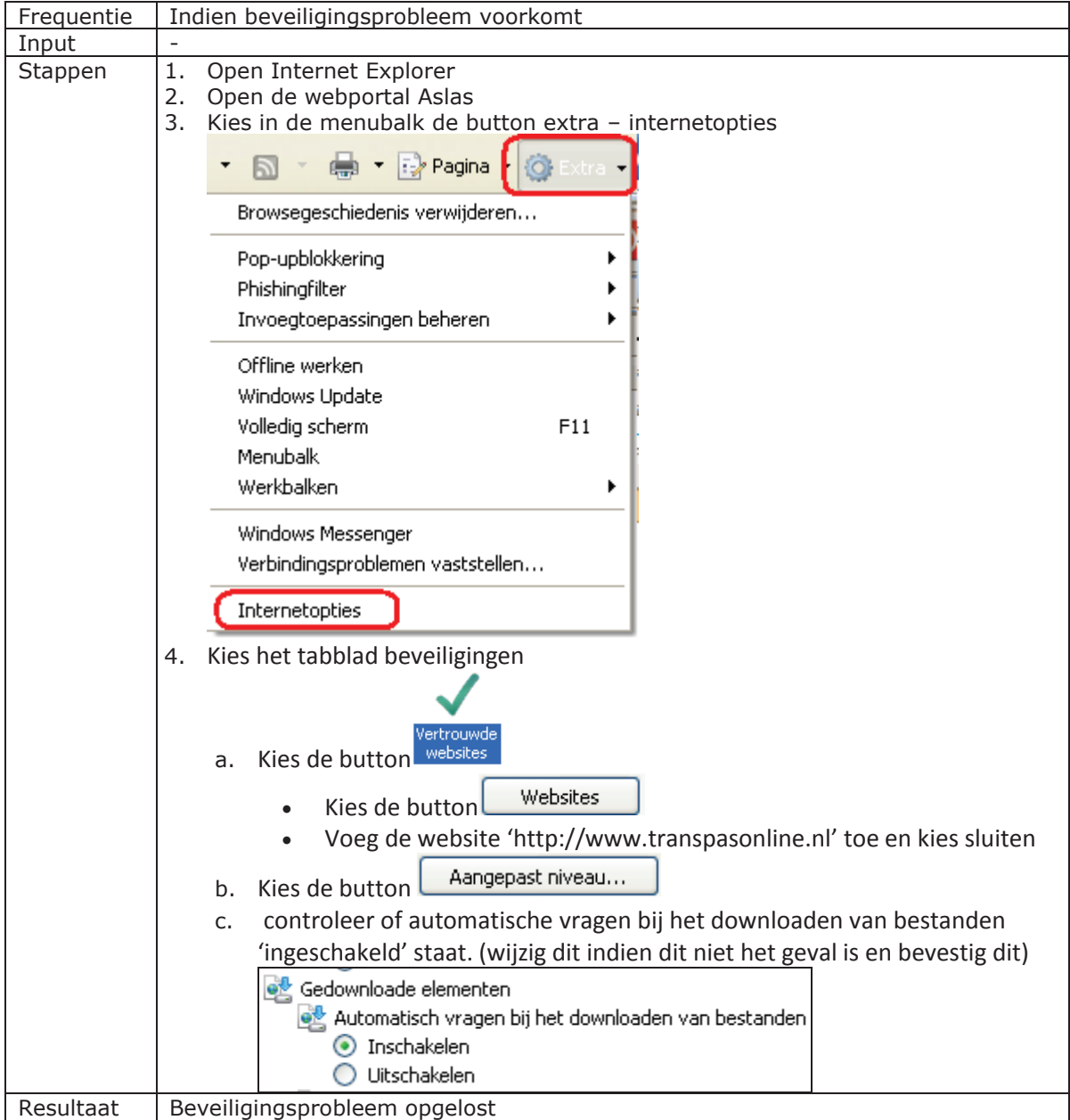